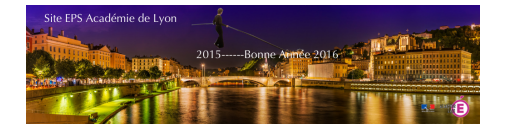

## **Excel - Gestion d'un tournoi de Poules de 3 ou 4 joueurs jusqu'à 12 terrains**

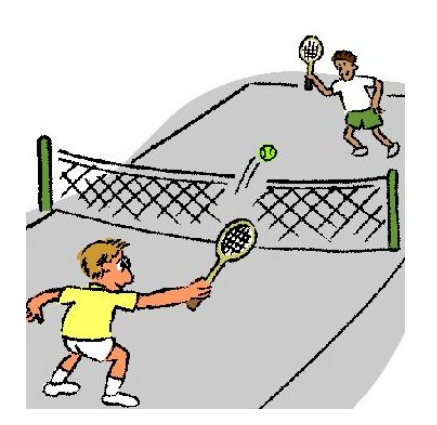

- TICE

- Outils Excel

 - Tournois -

Date de mise en ligne : jeudi 21 janvier 2016

**Copyright © EPS Académie de Lyon - Tous droits réservés**

Ce fichier Excel vous permettra d'organiser un tournoi sur 1 à 12 tables de 3 à 4 joueurs et de faire un reclassement automatique pour la séance suivante.

A utiliser avec Excel 2007 et plus récent

Les élèves peuvent travailler en autonomie et peuvent également recueillir des statistiques sur des contrats à réaliser.

Un mode d'emploi intégré vous permettra de prendre ce fichier en main très rapidement.

Vous trouverez un tutoriel détaillé en vidéo ici :

N'hésitez pas à laisser vos commentaires...des mises à jour et modifications sont possibles.

 <dl class='spip\_document\_1402 spip\_documents spip\_documents\_left' style='float:left;'> <a href='http://eps.enseigne.ac-lyon.fr/spip/IMG/xlsm/tournoi-poules-12-terrains\_v4.4\_-\_2018-03-03.xlsm' title='Excel -889.3 ko' type="application/vnd.ms-excel.sheet.macroEnabled.12">

## **Tournoi Poules 12 terrains.xlsm**